# **3419 Arbeitnehmerveranlagung leicht gemacht! Einführung in Finanz-Online**

Nach dem Kurs kennen Sie sich gut mit Österreichs "FinanzOnline"-Portal aus, wissen, wie Sie Ihren Lohnsteuerausgleich online durchführen, einschließlich der wichtigsten Steuerbegünstigungen und Absetzmöglichkeiten, und bewegen sich sicher und datenschutzbewusst in der digitalen Finanzwelt.

### **Die Zielgruppe:**

Personen, die Ihre Arbeitnehmerveranlagung über Finanz Online einreichen möchten.

### **Die Trainingsinhalte:**

- Grundlagen und Praxis des Lohnsteuerausgleichs
- Begrüßung und Workshop-Ziele
- Einführung in Finanz-Online
- **Erster Lohnsteuerausgleich online**
- Wichtige Steuerbegünstigungen und Absetzmöglichkeiten
- Live-Demonstration im Finanz-Online-Portal
- Fragen & Antworten
- Sicherheit und Datenschutz
- Diskussionsrunde: Erfahrungen und Fragen
- Abschluss & Feedback

#### **Workshop-Reihe Digital Überall**

Im Rahmen der Initiative "Digital Überall" werden in ganz Österreich kostenlose Workshops für digitale Einsteiger:innen angeboten. Das WIFI Oberösterreich beteiligt sich an dieser digitalen Kompetenzoffensive mit unterschiedlichen Veranstaltungen. Und das Beste daran: Sie erhalten diese Informationen kompakt in 3 Stunden und dank des OeAD kostenfrei.

Die Workshops sind Teil der Initiative Digitale Kompetenzen, die vom BMF, BMAW , BMBWF und BMKOES getragen wird und das Ziel hat, die digitalen Basiskompetenzen in der Bevölkerung sowie die IT-Kompetenzen für die Wirtschaft zu stärken. Österreichs Agentur für Bildung und Internationalisierung OeAD ist als zentrale Geschäftsstelle und für die operative Umsetzung der Digitalen Kompetenzoffensive verantwortlich.

Weitere Informationen finden sich auf der Website der Geschäftsstelle für Digitale Kompetenzen: **[https://digitalekompetenzen.oead.at/.](https://digitalekompetenzen.oead.at/)**

 $\equiv$  Digital Austria  $\approx$  0830

Kompetenzen

Verpassen Sie nicht die Gelegenheit, Ihre digitalen Kompetenzen kostenfrei zu erweitern. Melden Sie sich jetzt für die kostenlosen, dreistündigen Workshops an:

**DIGITALE** 

KOMPETENZEN

**[3411 Dokumente am PC speichern und wieder finden](https://www.wifi-ooe.at/kurs/3411)  [3412 Digitale Kommunikation meistern! -](https://www.wifi-ooe.at/kurs/3412) E-Mail und WhatsApp leicht gemacht 3415 Apple iPhone - [Apps und Einstellungen leicht erklärt](https://www.wifi-ooe.at/kurs/3415) 3416 Android Smartphone - [Apps und Einstellungen leicht erklärt](https://www.wifi-ooe.at/kurs/3416) [3419 Erste Arbeitnehmerveranlagung leicht gemacht -](https://www.wifi-ooe.at/kurs/3419) Einführung in Finanz-Online**

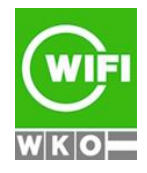

**Kursbuchung und weitere Details unter 3419 im WIFI-Kundenportal:** [www.wifi.at/ooe](http://www.wifi.at/ooe)

# **3419 Arbeitnehmerveranlagung leicht gemacht! Einführung in Finanz-Online**

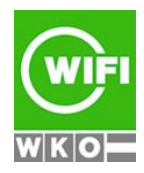